## **Content of WMI CIM\_VideoController Query.vbs ( Site 1 )**

On Error Resume Next

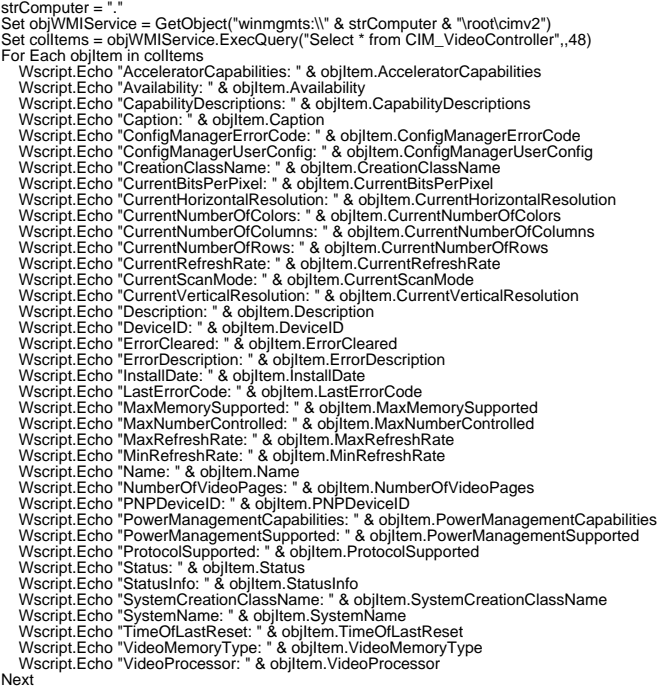